# Introduction to Algorithms and Data Structures Lecture 22: Parsing for context-free languages

John Longley

School of Informatics University of Edinburgh

6 February 2024

### The parsing problem

Last time, we saw what a context-free grammar was.

$$
\begin{array}{rcl}\n\text{Exp} & \rightarrow & \text{Num} \mid (\text{Exp} + \text{Exp}) \\
\text{Num} & \rightarrow & 0 \mid \cdots \mid 9\n\end{array}
$$

This time, we'll consider the parsing problem: how do we get from a string of terminals ...

$$
(3 + (4 + 5))
$$

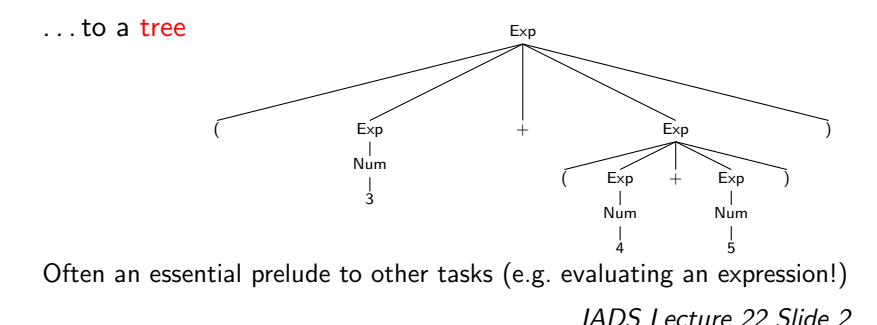

# The CYK algorithm

We'll describe a general approach that works for any CFG, using the Cocke-Younger-Kasami (CYK or CKY) algorithm. (Seemingly first discovered by *Itiroo Sakai in 1961.)* Another example of dynamic programming.

- $\triangleright$  First see how this algorithm works on a special class of grammars, those in Chomsky normal form (CNF).
- ▶ Then see how any context-free grammar can be transformed to an 'equivalent' one in CNF.
- $\triangleright$  CYK parses inputs of length *n* in time  $\Theta(n^3)$ . Fine for short sentences, but not practical for long computer programs. Next time, we'll look at parsing algorithms better suited to computer languages: less general, but faster.

# What's Chomsky normal form?

Recall that in a CFG, the right-hand side of each production is a (possibly empty) string of terminals and non-terminals. E.g.

$$
Exp \rightarrow (Exp + Exp)
$$

A grammar in Chomsky normal form is one in which each RHS consists of

- ▶ either just two non-terminals (e.g.  $X \rightarrow YZ$ )
- ▶ or just one terminal (e.g.  $X \rightarrow +$ ).

We'll see soon what this curious restriction buys us. Most important point is that RHSs with  $> 3$  symbols are forbidden.

# Chomsky normal form: example

The following grammar is in CNF.

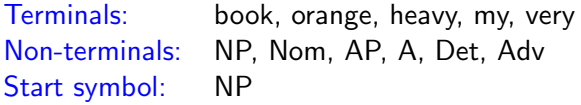

 $NP \rightarrow Det N$ om Nom  $\rightarrow$  book | orange | AP Nom  $AP \rightarrow$  heavy | orange | Adv A  $A \rightarrow$  heavy | orange Det  $\rightarrow$  my Adv  $\rightarrow$  very

Generates noun phrases like:

my very heavy orange my very heavy orange book (N.B. CNF grammars often involve some duplication! Writing  $AP \rightarrow A$  would be simpler, but not CNF.) IADS Lecture 22 Slide 5

# CYK parsing: the idea

Let's insert 'position markers' in the input string we wish to parse:

 $_0$  my 1 very 2 heavy 3 orange 4 book  $_5$ 

We can then talk about substrings of the input: e.g. the pair (2,4) indicates the substring 'heavy orange'.

Primary question: Can the entire string  $(0,5)$  be derived from the start symbol NP? If so, how?

As is common in Dynamic Programming, we approach this by generalizing our objective slightly: Which substrings can be derived from which non-terminals?

We store the solutions to these 'subproblems' in a 2-dim array: entry for  $(i, j)$  (where  $i < j$ ) records possible analyses of the substring indicated by  $(i, j)$ .

Broadly speaking, we work our way from shorter to longer substrings (some flexibility re precise ordering of subproblems).

### Filling out the CYK chart: example

 $NP \rightarrow Det N$ om  $A \rightarrow heavy$  | orange Nom  $\rightarrow$  book | orange | AP Nom Det  $\rightarrow$  my  $AP \rightarrow$  heavy | orange | Adv A  $\rightarrow$  Adv  $\rightarrow$  very

#### $_0$  my  $_1$  very  $_2$  heavy  $_3$  orange  $_4$  book  $_5$

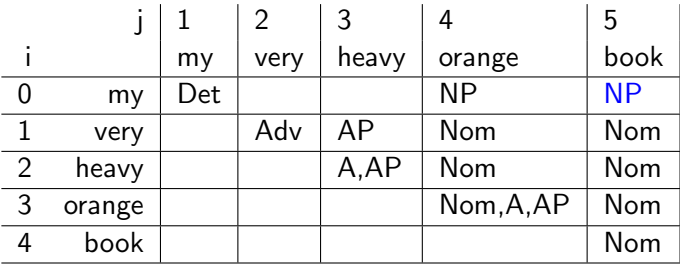

# CYK: The general algorithm

```
CYK (s,G): \qquad \qquad \# s=input string, G=CNF grammar
   n = length(s)allocate table[0,...,n−1][1,...,n]
   for i = 1 to n # columns
      for (X \to t) \in Gif t = \frac{s[i-1]}{s}add X to table[j−1,j] \# diagonal cell
      for i = j-2 downto 0 \# rows
          for k = i+1 to i-1 # possible splits
              for (X \to YZ) \in Gif Y \in table[i,k] and Z \in table [k,j]
                     add X to table [i, j] # non-diagonal cell
   return table
```
### From recognizer to parser

- ▶ So far, we just have a recognizer: a way of determining whether a string belongs to the given language.
- $\triangleright$  Changing this to a parser requires recording which existing constituents were combined to make each new constituent.

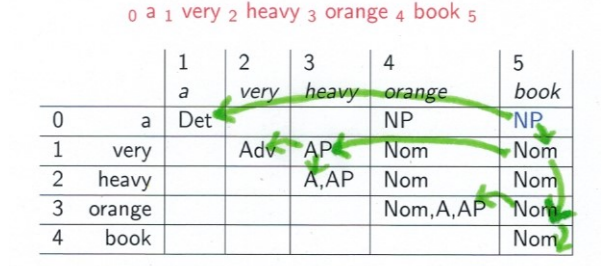

 $\blacktriangleright$  The algorithm identifies all possible parses. There may also be phantom constituents that don't form part of any complete syntax tree (e.g. 'my very heavy orange').

# Runtime of CYK

Looking at the pseudocode for CYK, we have three nested for-loops, each of which we go round  $\leq n$  times.

And within them, some iteration over the grammar rules.

So for any fixed grammar G, the algorithm runs in time  $O(n^3)$ . (If we allow grammar to vary, runtime is  $O(mn^3)$ , where  $m$  is 'size' of grammar.)

What would happen if we allowed ternary rules, e.g.  $A \rightarrow BCD$ ? To fill a cell  $(i, j)$ , we'd need to consider all possible three-way splits  $(i, k), (k, l), (l, i)$  where  $i < k < l < i$ . Number of these is quadratic in  $j - i$ . So our overall runtime would go up to  $\Theta(n^4)$ .

That's the main reason we like Chomsky normal form (there are other minor benefits).

### More on Chomsky normal form

Recall: a context-free grammar  $G = (\Sigma, N, S, P)$  is in Chomsky normal form (CNF) if all productions are of the form

 $A \rightarrow BC$  or  $A \rightarrow a$   $(A, B, C \in N, a \in \Sigma)$ 

Theorem: Disregarding the empty string, every CFG  $\mathcal G$  is equivalent to a grammar  $\mathcal{G}'$  in Chomsky normal form.  $(\mathcal{L}(\mathcal{G}')=\mathcal{L}(\mathcal{G})-\{\epsilon\})$ And there's an algorithm which, given  $\mathcal G$ , finds a suitable  $\mathcal G'.$ 

Key idea: To eliminate rules with  $> 3$  symbols on the RHS, we could replace e.g.

 $X \to ABCD$  by  $X \to AY$ ,  $Y \to BZ$ ,  $Z \to CD$ 

where  $Y$ ,  $Z$  are newly added nonterminals.

### Converting to Chomsky Normal Form

Consider for example the grammar

$$
S \rightarrow TT \mid [S] \qquad T \rightarrow \epsilon \mid (T)
$$

Step 1: Apply trick on last slide to rules with  $> 3$  symbols on RHS. In this case, apply it to  $S \rightarrow [S]$  and  $T \rightarrow (T)$ :

$$
S \rightarrow TT \mid [W \qquad T \rightarrow \epsilon \mid (V \qquad \qquad W \rightarrow S] \qquad \qquad V \rightarrow T)
$$

Step 2: Identify the set E of all non-terminals X such that  $\epsilon$  can be derived from  $X$  (nullable non-terminals).

In this case,  $T \rightarrow \epsilon$  tells us  $T \in E$ . Then  $S \rightarrow TT$  tells us  $S \in E$ . And that's all. So  $E = \{S, T\}$ .

In general, E is the smallest set such that if  $X \to Y_1 \dots Y_r \in P$ and  $Y_1, \ldots, Y_r \in E$  then  $X \in E$  (allowing  $r = 0$  here).

Converting to Chomsky Normal Form, ctd.

$$
\begin{array}{ccc} S \rightarrow & TT & | \ [W & & T \rightarrow \epsilon \ \mid (V \\ & W \rightarrow & S ] & & V \rightarrow \ T ) \end{array}
$$

Step 3: Delete all  $\epsilon$ -productions.

To compensate, for each rule  $X \to Y\alpha$  or  $X \to \alpha Y$ , where  $Y \in E$ and  $\alpha \neq \epsilon$ , add a new rule  $X \to \alpha$ .

In this case, since  $E = \{S, T\}$ , we get:

$$
S \rightarrow TT \mid T \mid [W \mid T \rightarrow (V \mid W \rightarrow S] \mid ] \qquad V \rightarrow T) \mid )
$$

Step 4: Remove unit productions  $X \rightarrow Y$ . To compensate, for every rule  $Y \to \alpha$ , add in  $X \to \alpha$ . In this case, do this for  $S \to T$ :

$$
S \rightarrow TT \mid (V \mid [W \qquad T \rightarrow (V \mid W \rightarrow S] \mid ] \qquad V \rightarrow T) \mid )
$$

Converting to Chomsky Normal Form, ctd., ctd.

$$
\begin{array}{ccc} S \rightarrow & 77 & | \ \, (V \, \mid \, [W \qquad & T \rightarrow (V \\ & W \rightarrow & S] \, \mid \, ] & V \rightarrow T) \mid \, ) \end{array}
$$

By this stage, all RHSs consist of 1 terminal or 2 symbols. So just need to get rid of terminals from the 'binary' rules.

Step 5: For each terminal a, add a fresh nonterminal  $Z_a$  and a production  $Z_a \rightarrow a$ , then replace a by  $Z_a$  in all binary rules. In this case, we add four rules:

 $Z_1 \rightarrow ( \quad Z_1 \rightarrow ) \quad Z_1 \rightarrow [ \quad Z_1 \rightarrow ]$ 

And rewrite the existing rules to:

S → TT | Z(V | Z[W T → Z(V W → SZ] | ] V → TZ) | )

The grammar is now in Chomsky Normal Form, and we're done. IADS Lecture 22 Slide 14

### Assorted remarks

- $\triangleright$  Given a CFG G, we can do the above (once for all) to convert it to a CNF grammar  $\mathcal{G}',$  then run CYK for  $\mathcal{G}'$  (many times).
- $\blacktriangleright$  This will give us a syntax tree w.r.t.  $\mathcal{G}'$ . Bit of work to translate back to a tree w.r.t.  $G$  — not very hard/interesting.
- If G has m rules, our algorithm gives a  $G'$  with  $O(m^2)$  rules. Quadratic blow-up possible, but not a problem in practice.
- ▶ Versions of CYK are quite widely used in Natural Language context (where sentences typically have  $< 100$  words). But  $\Theta(n^3)$  parsing not good enough for computer languages.

Recommended: D. Jurafsky and J.H. Martin, Speech and Language Processing, 3rd ed. (draft). Chapter 13 (Constituency parsing), Sections 1 and 2. Available at <https://web.stanford.edu/~jurafsky/slp3>